### **AutoCAD Download For PC (Final 2022)**

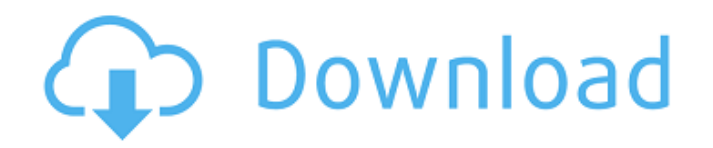

#### **AutoCAD Product Key Full Free [Win/Mac]**

A CAD drawing is a computer-stored representation of an object or a sequence of objects. CAD programs allow users to perform basic shape creation, and 2D and 3D object manipulation and placement. CAD programs can also include specialized tools for working with engineering drawings, architectural models, and technical drawings. For more information, see Autodesk.com/cad. The process of creating a CAD drawing is called "CADing". Before designing a CAD drawing, one must have an idea of what they want to create, in the form of a "CAD model". A CAD model is created using a modeling application, such as AutoCAD Torrent Download. The CAD model includes a list of objects and their properties, as well as a list of constraints and "opaque" text. All elements are stored in a computer file. The description of the CAD model is called a "CAD description". It is written in a specific file format called DXF, or drawing exchange format. DXF is similar to a spreadsheet file format. The CAD description may include engineering drawings, architectural models, technical drawings, mathematical drawings, or other types of drawings. A sequence of CAD drawings is called a "CAD model". A CAD model can be created from a CAD description using a CAD application, such as AutoCAD. AutoCAD takes DXF files as input. The process of editing a DXF file to create a CAD drawing is called "CAD drafting". A complete CAD model is often stored in a collection of DXF files. Creating a CAD drawing In AutoCAD, a CAD drawing is generated from a description of an object called a "CAD model". CAD Model A CAD model can be created using a modeling application, such as AutoCAD. CAD models can be created using a variety of design techniques. A basic CAD model, called a "naked" CAD model, has no drawing layers or other elements. A "masked" CAD model has one or more drawing layers. A "structured" CAD model has multiple "structures", which are essentially blocks containing geometric properties. A "grouped" CAD model has multiple structures, each containing one or more geometric properties. A "completed" CAD model has multiple drawings and text, and other elements. AutoCAD creates a CAD model by editing a DXF file. The DXF file describes the CAD model, and is stored in a file called a "

#### **AutoCAD Download**

The (3D) development environment of AutoCAD Free Download LT The (2D) vector drawing capability of AutoCAD LT See also List of CAD software Comparison of CAD editors for CAE References External links AutoCAD Website AutoCAD in the Microsoft cloud AutoCAD 2018: What's new in AutoCAD 2018, including a list of new features, and what's coming in 2019 Category:1988 software Category:Computer-aided design software for Windows Category:Computer-aided design software for MacOS Category:Computer-aided design software for Linux Category:Autodesk products Category:Windows graphics-related software Category:Proprietary commercial software for Windows Category:Proprietary commercial software for MacOS Category:Proprietary softwareWe appreciate the concerns regarding the experimental protocol used in our \*Nature Communications\* paper. The authors apologize to the readers for the use of an incorrect term, which was a "basal" value, instead of a "baseline" value. In this manuscript, we reported the incremental change (Δ) in the scores on the CAPE-5 and PSS-10, between the first and the second follow-up measurements. Therefore, the corresponding data were expressed as "mean baseline minus mean follow-up values". In the current study, the mean baseline and follow-up scores for the CAPE-5 and PSS-10 were 2.00  $\pm$  1.37 and 2.25  $\pm$  2.29, respectively. We would like to thank the reviewers for their valuable suggestions and comments, which have improved the clarity and quality of our manuscript. [^1]: Edited and reviewed by: Stephen A. Hall, Baker IDI Heart and Diabetes Institute, Australia [^2]: This article was submitted to Exercise Physiology, a section of the journal Frontiers in Physiology id Summary type The type of the summary, used for Text and Code. parent value A single, predefined parent summary, or multiple summary to create compound summaries. label The label used for the text summary. The default label is Title. title The title for the summary. value A single, predefined value for the summary. The default value is 0. value type The type of the value. The default value type is int. config\_group The config\_group element contains the configuration ca3bfb1094

# **AutoCAD Crack**

# Method 2: Using Certificate > A certificate generated by 'Install certificate' are stored in the user's certificate storage. 1. If you are using Mac or Linux, download the Autocad 2018 from the following link: or 2. Install the Autocad and activate it. 3. Go to the icon > File > Open. 4. In the program, you will see the file properties window. 5. Select the tab 'Certificate'. 6. In the 'Issuer' tab, you will see 'Autodesk, Inc.'. 7. Click on the button 'Generate'. 8. You will get a file with the extension 'autocad.crt'. > Note: > If you use the certificate and Autocad is updated, the certificate is not valid for the updated version. You need to regenerate the certificate. > >![install autocad using certificate](screenshots/installAutocad by certificate.png "install autocad using certificate") ## Example code Autocad 2018 CSV is simple and small. The code for its installation and usage is included in this folder. This sample code is written in python.

### **What's New in the AutoCAD?**

Drawing displays are more customizable than ever. You can choose where to show annotations and window placement, in the drawing or in separate floating dialog windows, and customize the font, size, and spacing of the text. (video: 5:35 min.) AutoCAD's new ability to collect and organize configuration information makes it easier to produce a perfect installation. (video: 7:58 min.) See the new capabilities for attributes and data collection in AutoCAD MEP, HVAC and Fire Fighting. (video: 8:40 min.) You can customize your drawings to be more appropriate for your target audience. The drawing properties page now lets you control the level of detail, object type, line style, and text appearance. (video: 8:30 min.) You can now choose the best view for displaying and navigating your drawings. You can switch between wireframe and surface views by clicking the Perspective Frame icon, or pick from the traditional perspective view to show the room inside the walls. (video: 3:45 min.) You can start, manage, and run third-party AutoLISP scripts from within the drawing environment. (video: 2:00 min.) You can add markup directly into the drawing to create clickable 3D models that you can use in your presentations. Or, you can import a 3D scene from a digital model file or from a real-world object. (video: 1:15 min.) You can create an automatic snap grid to help you position shapes and place visual guides. (video: 2:45 min.) You can now place three-dimensional annotations, 3D pushpins, and 3D wall objects within a drawing for more information. (video: 3:12 min.) You can create a temporary road or electrical wire symbol and then choose to delete it once you're done editing it. (video: 1:30 min.) You can zoom to view the entire drawing without disrupting the views of the drawing's entities. (video: 1:30 min.) You can apply a compression map to your drawings for interactive 3D environments. (video: 1:35 min.) You can launch Autodesk Simulation Studio directly from within the drawing environment and share live simulation results with your project team. (video: 1:30 min.) You can share

# **System Requirements:**

Minimum: OS: Windows 10 64-bit (v10.0) CPU: Intel Core i5-4590 (2.6 GHz) or AMD FX-8350 (3.4 GHz) or better GPU: GeForce GTX 750 (2GB) or AMD Radeon R9 270 (2GB) or better RAM: 8GB RAM HDD: 5GB free space Network: Broadband Internet connection Additional Notes: Make sure you have an internet connection. How to Install:

Related links:

<https://www.promosongroup.com/wp-content/uploads/2022/07/halsabr.pdf> <https://livesextransvestite.com/autocad-23-1-crack-free-download-for-pc-2022-129311/> <http://www.chandabags.com/wp-content/uploads/2022/07/dawquy.pdf> <https://vincyaviation.com/autocad-19-1-crack-activator-free-download-for-pc/> <http://www.filmwritten.org/?p=28528> <http://bonnethotelsurabaya.com/?p=49323> <https://chickenrecipeseasy.top/2022/07/24/autocad-product-key-full-2022/> [https://aalcovid19.org/wp-content/uploads/2022/07/AutoCAD\\_With\\_Registration\\_Code\\_WinMac.pdf](https://aalcovid19.org/wp-content/uploads/2022/07/AutoCAD_With_Registration_Code_WinMac.pdf) <http://groottravel.com/?p=17645> <https://treatmentmentor.com/wp-content/uploads/2022/07/AutoCAD-27.pdf> <https://portalnix.com/wp-content/uploads/ferber.pdf> [https://toptenwildlife.com/wp-content/uploads/2022/07/AutoCAD\\_\\_Full\\_Version\\_Free.pdf](https://toptenwildlife.com/wp-content/uploads/2022/07/AutoCAD__Full_Version_Free.pdf) <https://levitra-gg.com/?p=32421> [https://www.incubafric.com/wp-content/uploads/2022/07/AutoCAD\\_\\_Crack\\_\\_\\_Updated\\_2022.pdf](https://www.incubafric.com/wp-content/uploads/2022/07/AutoCAD__Crack___Updated_2022.pdf) [https://uerb.site/wp-content/uploads/2022/07/AutoCAD\\_\\_Crack\\_\\_\\_License\\_Code\\_\\_Keygen\\_Latest.pdf](https://uerb.site/wp-content/uploads/2022/07/AutoCAD__Crack___License_Code__Keygen_Latest.pdf) [https://www.indiecongdr.it/wp-content/uploads/2022/07/AutoCAD\\_Free\\_PCWindows\\_2022Latest.pdf](https://www.indiecongdr.it/wp-content/uploads/2022/07/AutoCAD_Free_PCWindows_2022Latest.pdf) <http://lalinea100x100.com/?p=62052> <https://www.shiva-cbd.de/wp-content/uploads/denzdan-1.pdf> [https://www.huarenshifu.com/wp-content/uploads/2022/07/AutoCAD\\_\\_Crack\\_\\_\\_WinMac.pdf](https://www.huarenshifu.com/wp-content/uploads/2022/07/AutoCAD__Crack___WinMac.pdf)

<https://techque.xyz/wp-content/uploads/2022/07/yallaty.pdf>